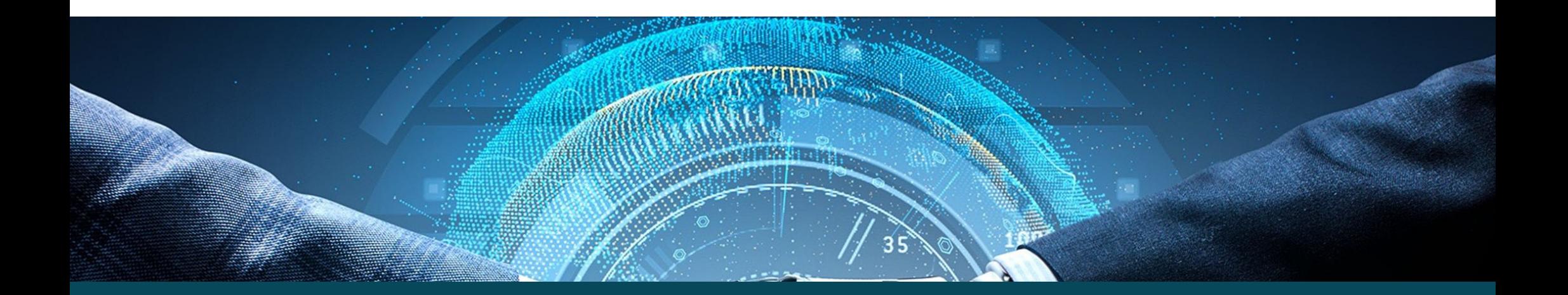

## Revolution KI

Erfolgreiches Gastgeber-Marketing mit ChatGPT & Co!

### Kurzvorstellung Markus Michels

- •Berater, Redner, Trainer
- •Geschäftsführer creazwo Werbeagentur
- 23 Mitarbeiterinnen und Mitarbeiter
- "Marketing, das Gäste bewegt."
	- Websites
	- Online-Marketing
	- Social Media Marketing
	- Suchmaschinenoptimierung
	- KI-Integrationen
- Kunden in Deutschland und Österreich
- •Förderpartner des DEHOGA Niedersachsen

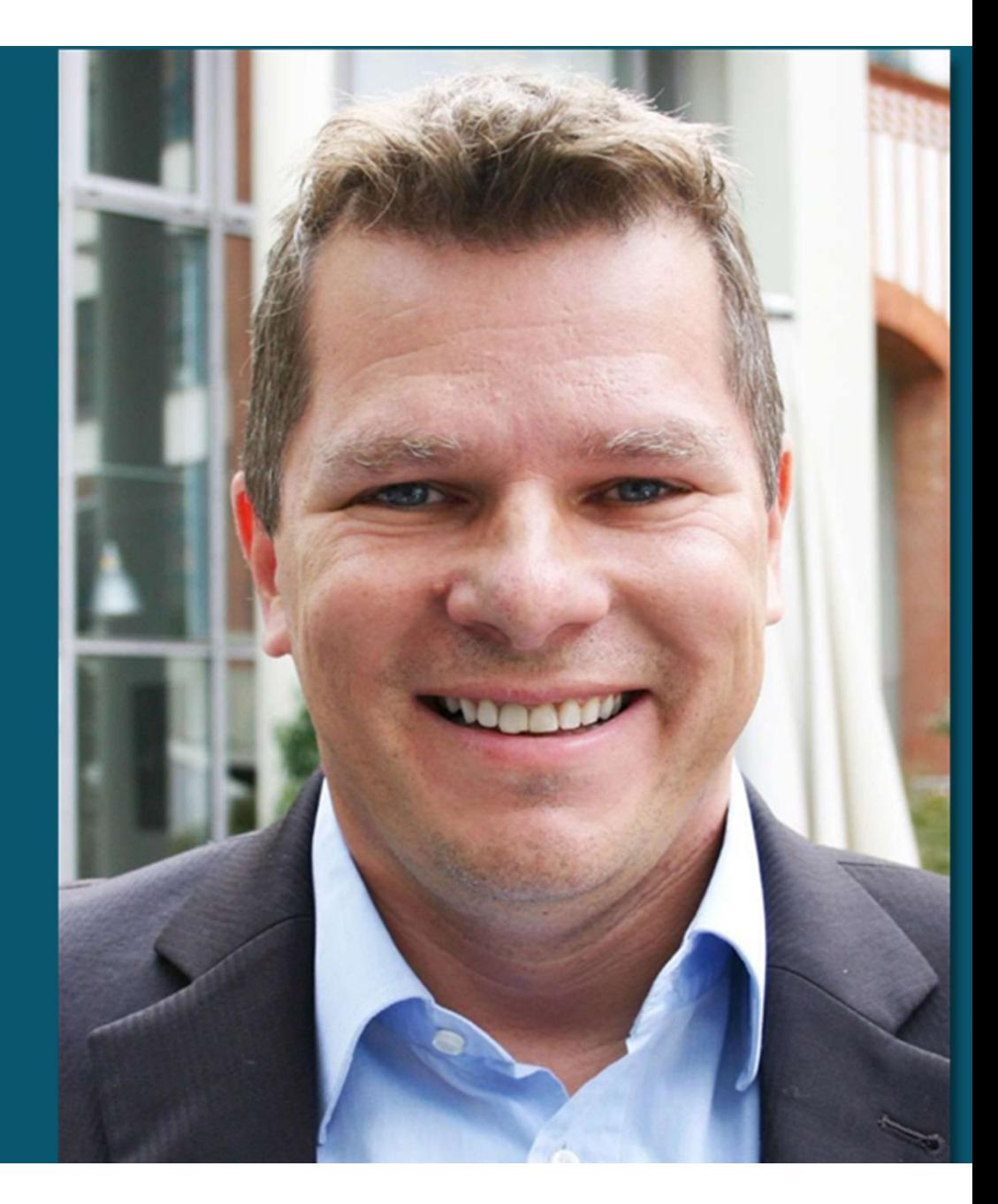

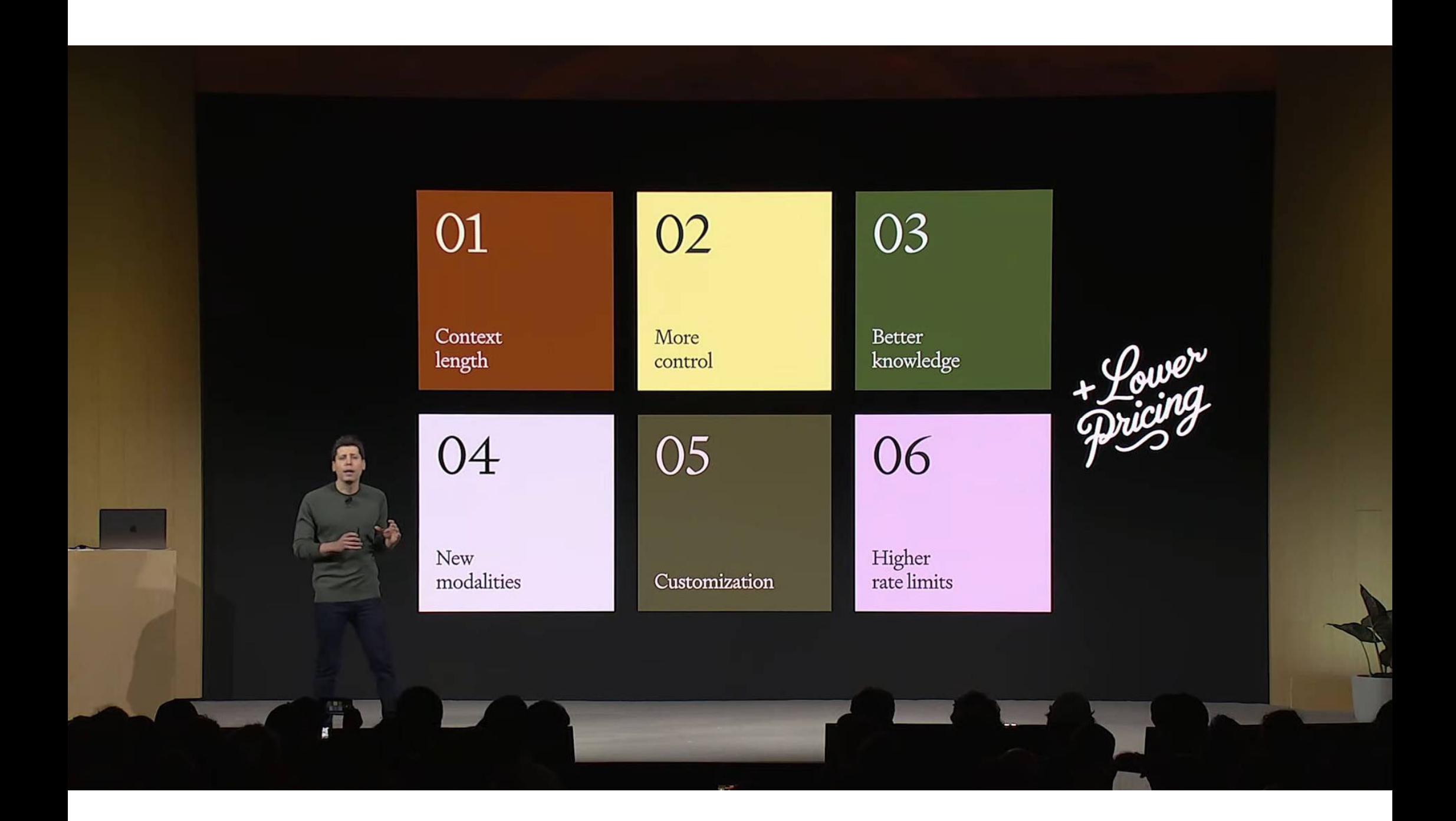

Die Entwicklung KünstlicherIntelligenz beschleunigt sich exponentiell.

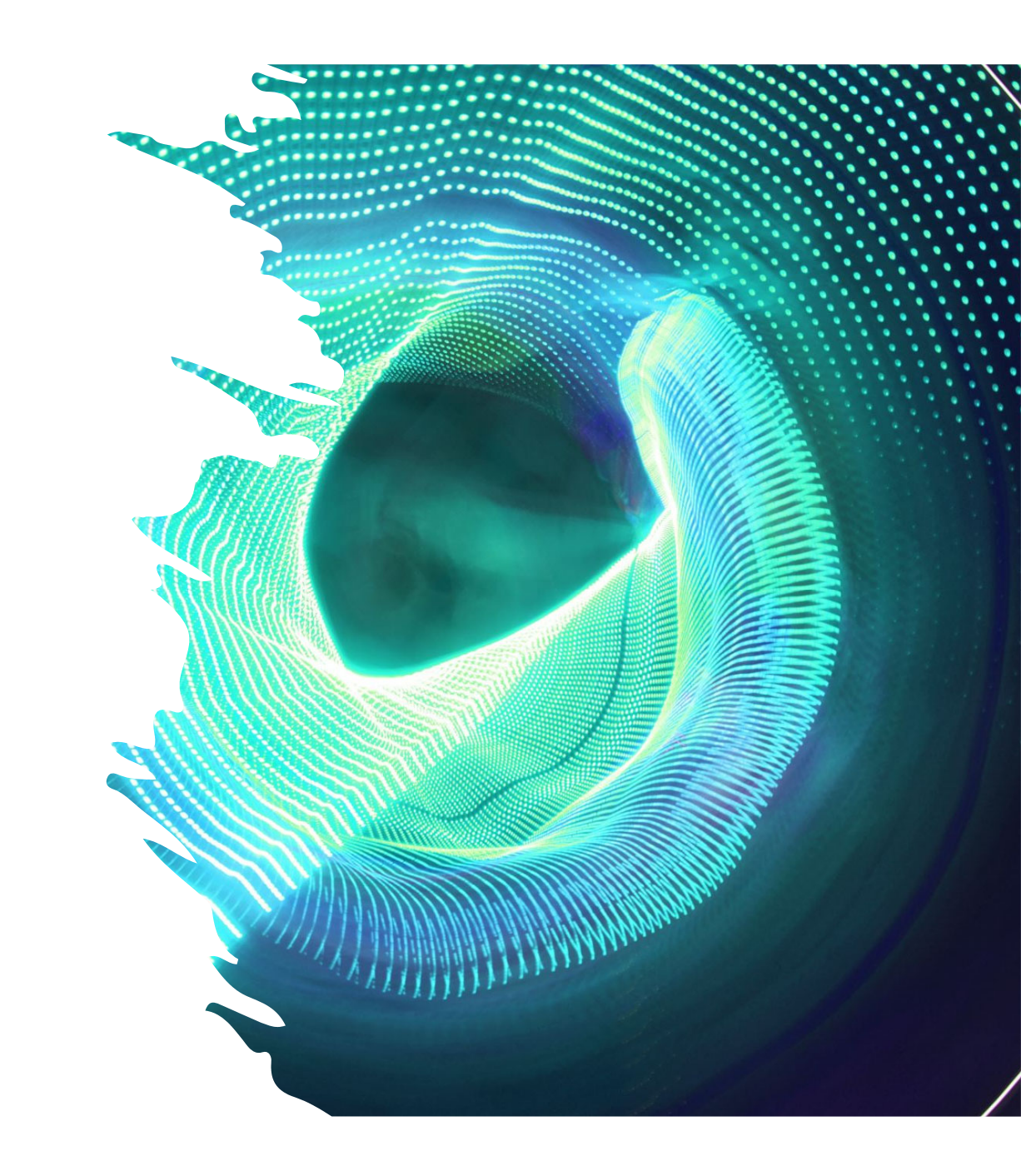

# **⑤ OpenAI** ChatGPT

## ChatGPT**Basics**

- ChatGPT ist der führenden Textgenerator auf Basis Künstlicher Intelligenz
- Er basiert auf der GPT-Sprachmodell der US-Firma OpenAI.
- GPT steht für "**G**enerative **P**re-trained**T**ransformer
- Es werden neuronale Netze genutzt, um menschenähnliche Texte zu erstellen
- Die Software wurde mit riesigen Mengen an Textdaten trainiert
	- GPT-3: 175 Milliarden Parameter
	- GPT-4: 170 Billionen (!) Parameter
- ChatGPT verfügt in der Version "GPT-4 Turbo" über ein **Wissen bis April 2023**.

### Wichtige Begriffe von ChatGPT

- **Token** sind die kleinsten Einheiten, aus denen ChatGPT Texte generiert
	- 1.000 Token sind ungefähr 700 englische, aber nur etwa 330 deutsche Wörter.
	- ChatGPT 4 Turbo kann insgesamt 128K Token pro Anfrage bearbeiten (Input & Output!)
	- Chatverläufe können gespeichert und als Kontext genutzt werden (Token-Limit beachten!)
- **Modelle** sind trainierte KI-Systeme, die auf spezifischen Daten basieren
	- Das Modell lernt, das nächste Wort in einem Satz auf der Grundlage des Kontexts der vorangegangenen Wörter vorherzusagen, wobei es sein Sprachverständnis mit jeder Iteration schrittweise verbessert.

### $GPT-3$ Codex

Willkommen im Hotel und Restaurant Schwanen in Metzingen, einem traditionellen 4-Sterne-Hotel und Restaurant, das bereits in dritter Generation von unserer Familie geführt wird. Unsere tiefe Verbundenheit mit Metzingen und die Leidenschaft für Innovation prägen unser Angebot.

Bei uns können Sie entspannen, genießen, feiern und tagen. Unsere Philosophie verbindet nicht nur Tradition und Innovation, sondern vor allem Menschen.

Show example Clear **Tokens Characters** 141 429

Willkommen im Hotel und Restaurant Schwanen in Metzingen, einem tradition ellen 4-Sterne-Hotel und Restaurant, das bereits in dritter Generation von unserer Familie geführt wird. Unsere tiefe Verbundenheit mit Metzing en und die Leidenschaft für Innovation prägen unser Angebot.

Bei uns können Sie entspannen, genießen, feiern und tagen. Unsere Philos ophie verbindet nicht nur Tradition und Innovation, sondern vor allem Menschen.

**TEXT** TOKEN IDS

### Datenschutzund Ethik

- Schutz der Privatsphäre von Kunden und Mitarbeitenden
	- Keine personenbezogenen Daten nutzen!
- Einhaltung von Datenschutzgesetzen und –bestimmungen
	- ChatGPT Eingaben können zum Training des Systems verwendet werden!
- Datenübertragung in die USA
	- OpenAI nimmt nicht am neuen EU-U.S. Data Privacy Framework teil
	- Es empfiehlt sich ein Hinweis in der Datenschutzerklärung und dem Verarbeitungsverzeichnis
- Transparente Kommunikation über die Nutzung von KI
	- Es sollte auf die Unterstützung von KI-Systemen hingewiesen werden, wenn sie im direkten Kundenkontakt sind.

### Kritik anChatGPT

- Unzureichendes Urteilsvermögen
	- Das Modell kann ethisch fragwürdige oder unangemessene Antworten liefern.
- Unzuverlässigkeit bei Fakten
	- ChatGPT kann manchmal ungenaue oder veraltete Infos bereitstellen. (Trainingsdaten bis April 2023!)

### • Redundanz und Abschweifen

- Das Modell kann dazu neigen, redundante Informationen wiederzugeben oder vom Thema abzuschweifen.
- Schwierigkeiten bei der Erkennung von Ironie oder Sarkasmus
	- ChatGPT kann diese sprachlichen Feinheiten nicht immer korrekt interpretieren.

Ich habe einen 10 Liter Eimer Wasser und einen 5 Liter Eimer. Wie kann ich genau 5 Liter Wasser abmessen?

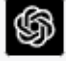

ጠ ሐ ም Um genau 5 Liter Wasser mit einem 10-Liter-Eimer und einem 5-Liter-Eimer abzumessen, befolgen Sie diese Schritte:

- 1. Füllen Sie den 5-Liter-Eimer vollständig mit Wasser.
- 2. Gießen Sie das Wasser aus dem 5-Liter-Eimer in den 10-Liter-Eimer. Jetzt haben Sie 5 Liter Wasser im 10-Liter-Eimer.
- 3. Füllen Sie den 5-Liter-Eimer erneut vollständig mit Wasser.
- 4. Gießen Sie vorsichtig Wasser aus dem 5-Liter-Eimer in den 10-Liter-Eimer, bis der 10-Liter-Eimer voll ist. Da der 10-Liter-Eimer bereits 5 Liter Wasser enthält, können Sie nur noch weitere 5 Liter hinzufügen.
- 5. Sie haben jetzt 1 Liter Wasser im 5-Liter-Eimer. Leeren Sie den 10-Liter-Eimer.
- 6. Gießen Sie den verbleibenden 1 Liter Wasser aus dem 5-Liter-Eimer in den 10-Liter-Eimer.
- 7. Füllen Sie den 5-Liter-Eimer erneut vollständig mit Wasser.
- 8. Gießen Sie das Wasser aus dem 5-Liter-Eimer in den 10-Liter-Eimer, der bereits 1 Liter Wasser enthält.

Jetzt haben Sie genau 5 Liter Wasser im 10-Liter-Eimer (1 Liter + 5 Liter = 6 Liter).

### Anmeldung bei ChatGPT

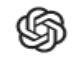

### **Create your account**

Note that phone verification may be required for signup. Your number will only be used to verify your identity for security purposes.

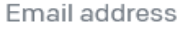

### Continue Already have an account? Log in OR  $-$ Continue with Microsoft Account ┿ G Continue with Google

https://chat.openai.com/auth/login

Continue with Apple

## Setup von ChatGPT

- Nachdem Sie die OpenAI-Website besucht und ein Konto erstellt haben, können Sie zwischen einem kostenlosen und einem kostenpflichtigen Tarif wählen.
- Die freie Version von ChatGPT basiert auf GPT-3.5 und ist ein Modell, das leichter ist und für eine breite Palette von Anwendungen verwendet werden kann.
- Wenn Sie bessere Antworten, erweiterte Funktionen und vorrangigen Zugang zu neuen Features haben möchten, ist ChatGPT Plus Ihre erste Wahl.
- ChatGPT Plus basiert auf GPT-4 Turbo und bietet die Möglichkeit, anhand von aktivierbaren "GPTs" die Funktionalität spezifisch zu erweitern.

## Spezifische "GPTs"

- Spezifische GPTs ermöglichen es, Anwendungen für spezielle Aufgaben zu erstellen wie z.B. einen KIbasierten Reiseführer mit externen Datenquellen.
- Benutzer wählen dazu unter dem Menüpunkt "Explore" einen GPT zur Verwendung im Chat aus.
- Es ist wichtig zu beachten, dass die GPTs meist von Drittanbietern betrieben werden.
- Wichtig ist auch, bei den spezifischen GPTs auf den Schutz personenbezogener und betrieblicher Daten zu achten, da auch Daten an Drittanbieter übertragen werden können.

## ChatGPT Funktionen

- Die "Browse with Bing" Funktion ermöglicht es ChatGPT-4 Turbo, auf das Internet zuzugreifen.
- Die Antworten enthalten Quellenangaben, damit Nutzer die Richtigkeit und Vertrauenswürdigkeit des Ausgangsmaterials überprüfen können
- Über die Funktion "DALL-E 3" können über ChatGPT qualitative KI-Bilder mit Text-zu-Bild Prompts erstellt werden.
- Mit der Analyse Funktion können Daten / Uploads ausgewertet, bearbeitet und visualisiert werden.
- Seit GPT-4 Turbo sind diese Funktionen dauerhaft aktiv und gleichzeitig in einem Chat nutzbar.
- Über Plugins können weitere Funktionen wie z.B. Videotranskriptionen aktiviert werden.

## ChatGPT Prefixe

- Die "Benutzerdefinierten Einstellungen" im Einstellungsmenu erlauben die Individualisierung von ChatGPT-Antworten nach Ihren Vorgaben.
	- "Was möchten Sie, dass ChatGPT über Sie weiß?"
	- "Wie sollte ChatGPT Ihrer Meinung nach reagieren?"
	- Die maximale Länge für Vorgaben beträgt je 1.500 Zeichen.
- Hinterlegte Anweisungen werden in neuen Gesprächsverläufen berücksichtigt.
- Sinnvolle Einstellungen könnten sein:
	- Formalitätsgrad: Bestimmt, wie (in)formell ChatGPT in seinen Antworten sein soll.
	- Antwortlänge: Legt fest, ob Antworten kurz und prägnant oder ausführlicher sein sollen.
	- Anrede: Wie sollen Kunden angesprochen werden? (z.B., Herr/Frau, Vorname)
	- Meinungsäußerung: Soll ChatGPT Meinungen äußern oder neutral bleiben?
- "Benutzerdefinierten Einstellungen" verbessern das Kundenerlebnis durch konsistente und angepasste Tonalität in der Kommunikation.

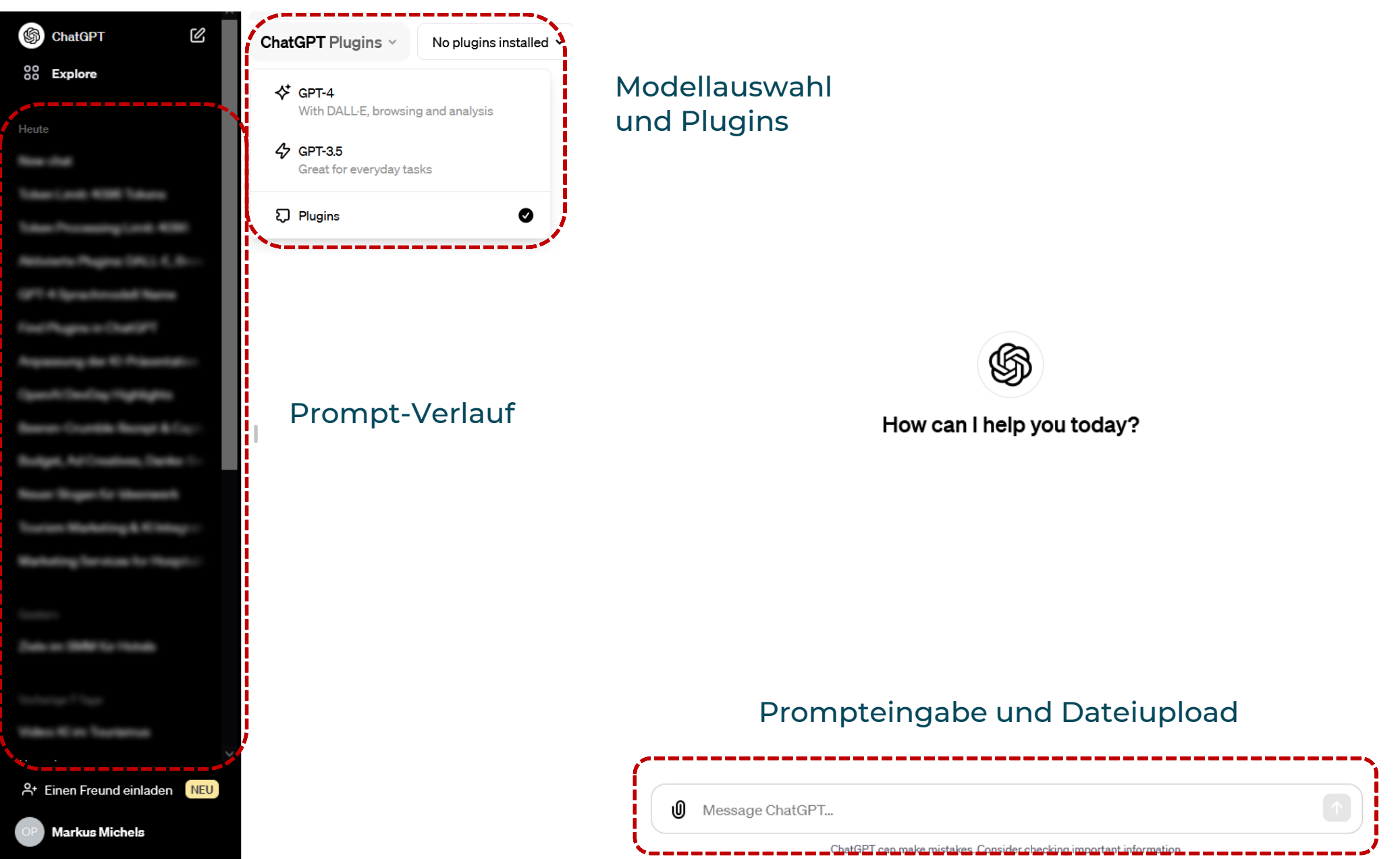

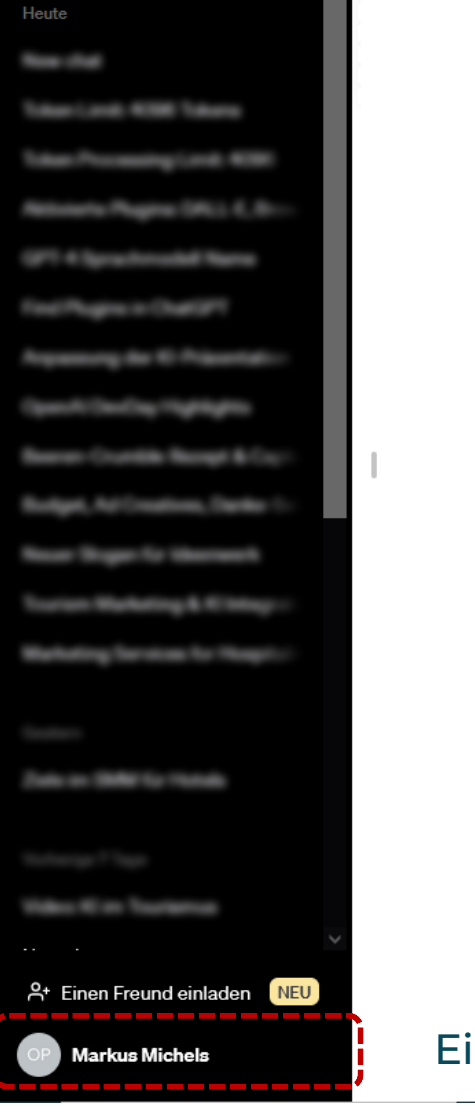

### uen Chat starten **GPT-Auswahl**

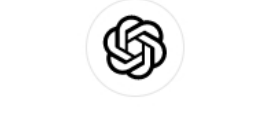

How can I help you today?

**U** Message ChatGPT...

**nstellungen** 

ChatGPT can make mistakes. Consider checking important information.

## Das 1x1 des Prompting

So holen Sie die besten Ergebnisse aus ChatGPT & Co.!

### Prompt-Erstellung für Einsteiger

- Ich möchte, dass du mein Prompt-Ersteller wirst. Dein Ziel ist es, mir dabei zu helfen, das bestmögliche Prompt für mein Hotel zu entwickeln. Das Prompt wird von dir, ChatGPT, verwendet.
- Du wirst den folgenden Prozess befolgen:
	- 1. Deine erste Antwort wird sein, mich zu fragen, worum es in dem Prompt gehen soll. Ich werde meine Antwort geben, aber wir müssen sie durch kontinuierliche Iterationen in den nächsten Schritten verbessern.
	- 2. Basierend auf meinen Angaben erstellst du 3 Abschnitte.
		- a) Überarbeitetes Prompt (gib dein umgeschriebenes Prompt an. Es sollte klar, prägnant und von dir leicht verständlich sein),
		- b) Vorschläge (mache Vorschläge, welche Details im Prompt enthalten sein sollten, um es zu verbessern) und
		- c) Fragen (stelle alle relevanten Fragen, die sich auf zusätzliche Informationen beziehen, die von mir benötigt werden, um das Prompt zu verbessern).
	- 3. Wir werden diesen iterativen Prozess fortsetzen, indem ich dir zusätzliche Informationen gebe und du das Prompt im Abschnitt "Überarbeitetes Prompt" aktualisierst, bis es vollständig ist.

### "RAZZIA"

So erhalten Sie die besten Ergebnisse bei KI-basierten Textgeneratoren wie ChatGPT

### $\sqrt{R}$ olle

 $\bullet$  Geben Sie der KI eine Rolle, um spezifische Ergebnisse zu erhalten.

### $\sqrt{\mathsf{A}}$ ufgabe

• Beschreiben Sie in einfachen Sätzen die von der KI zu erledigende Aufgabe.

### Zielgruppe

• Benennen Sie die Zielgruppe für die gewünschte Textausgabe, um die Relevanz zu erhöhen.

### Ziele

• Was soll bei der Zielgruppe mit dem zu erstellenden Text erreicht werden?

### $\checkmark$ Informationen

• Geben Sie Kontextinformationen, um die Qualität der Ausgabe zu optimieren.

### Ausgabe

• In welcher Form wird die Textausgabe benötigt?

### Die universelle Prompt-Formel für Gastgeber

- •Du bist als [Position] verantwortlich für [Bereich] im [Betriebsname].
- •Deine Aufgabe ist es, [Aufgabenbeschreibung]
- •(Optional) Die Zielgruppe sind [Zielgruppenbeschreibung]
- •(Optional) Verwende folgende Kontextinformationen: [Kontext]
- •(Optional) Formatiere Deine Ausgabe wie folgt: [Formatierung]
- •(Optional) Schreibe in [Sprache] und in [Anrede]-Form.
- •(Optional) Verwende eine [Sprachstil] Sprache
- • (Optional) Gebe das Ergebnis in Form einer Tabelle aus, die Spalten heißen [Spaltennamen]
- • (Optional) Begründe Dein Vorgehen / Dein Ergebnis / Deine Korrekturen.
- •Beispiel-Prompt:

*"Du bist als Qualitätsmanager verantwortlich für das Kundenfeedback in der Touristinfo "Feedbacker Bucht". Deine Aufgabe ist es, Kundenbewertungen zu analysieren und Verbesserungsmaßnahmen zu empfehlen. Verwende folgende Kontextinformationen: Die Touristinfo erhält im Durchschnitt 35 Bewertungen pro Woche mit einer durchschnittlichen Bewertung von 4,2 von 5 Sternen. Schreibe in Deutsch und in Du-Form. Verwende eine sachliche und analytische Sprache. Die Zielgruppe sind die Geschäftsführung und Mitarbeitenden. Gebe das Ergebnis in Form einer Standard Operating Procedure (SOP) aus."*

## Alternativen zu ChatGPT

Welche KI-Anwendungen bieten ähnliche Funktionen?

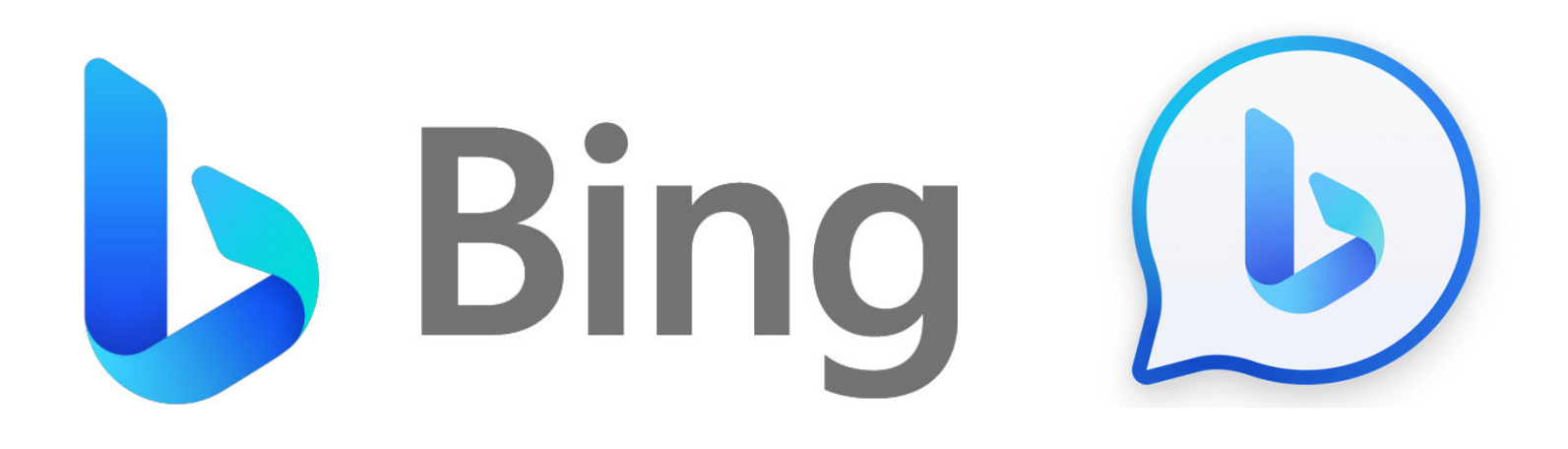

### Alternative #1 – Der Platzhirsch

### Wissenswertes zum Bing Chat

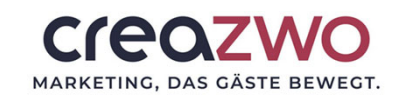

- Bing Chat basiert auf der Integration einer modifizierten Version von GPT-4 und kann "kreativ", "ausgewogen" oder "genau" genutzt werden.
- Bing Chat kann mit Hilfe der Bing Suche z.B. Fragen zu Websites beantworten sowie Bilder und Videos anzeigen.
- • Über Bing können mit Hilfe des KI-Bildgenerators Dall-E 3 von OpenAI auch Bilder über eine einfache Texteingabe generiert werden.
- Bing Chat läuft nur auf dem eigenen Microsoft Bing Browser und ist für alle Nutzer mit Microsoft Account verfügbar.
- Alle Infos unter https://bing.com

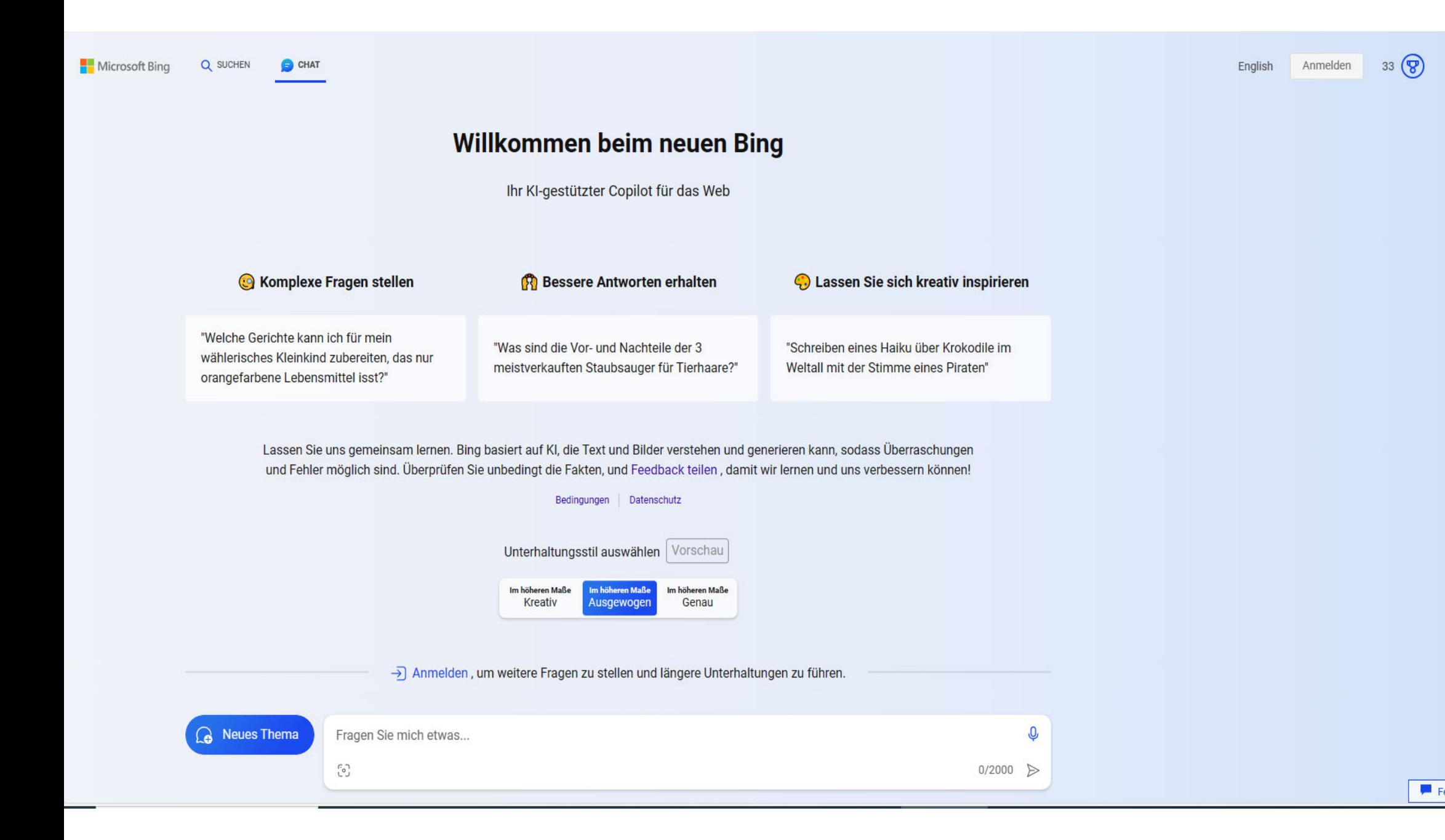

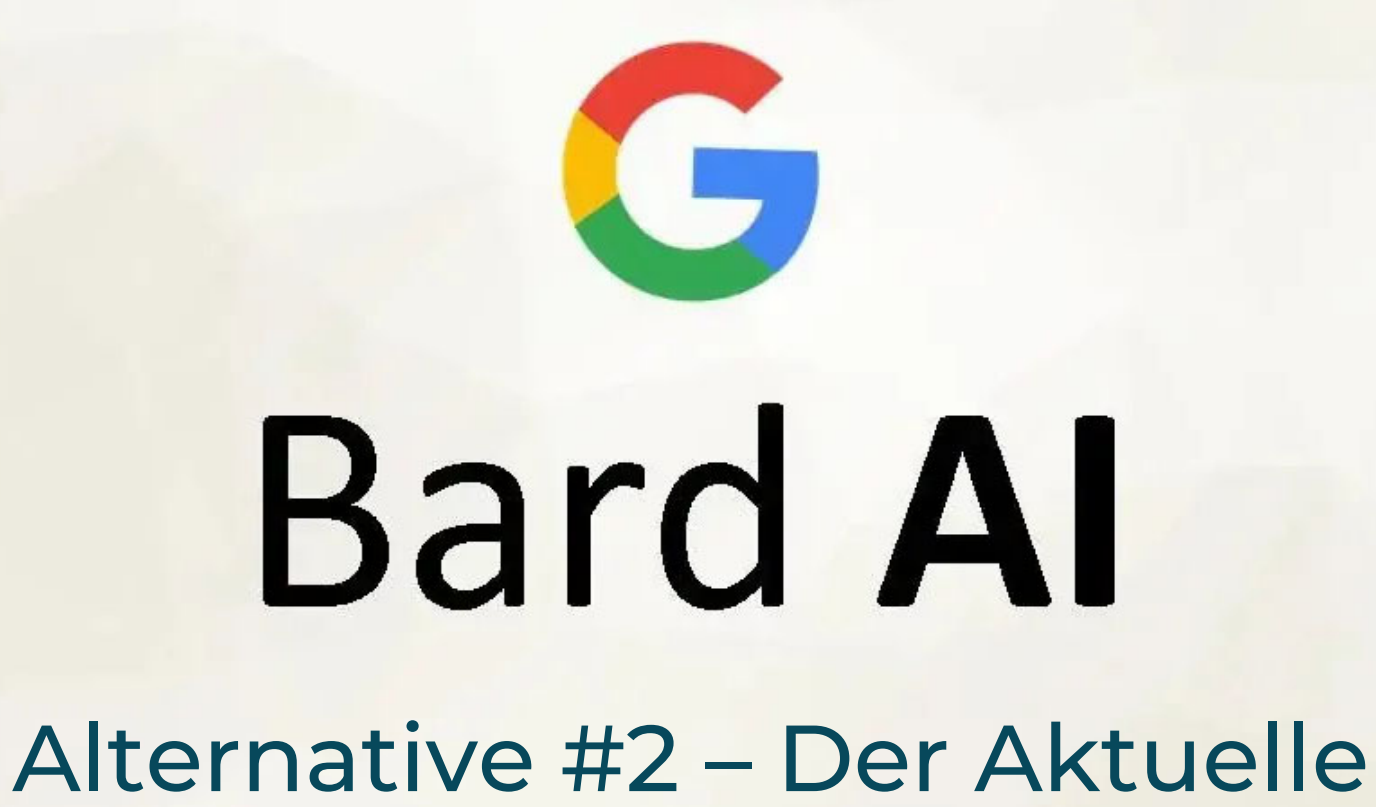

### Wissenswertes zu Google Bard

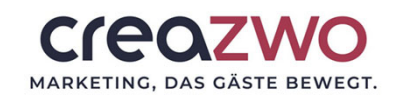

- Google Bard ist ein KI-Chatbot, der auf dem umfangreichen LaMDA-Sprachmodell basiert.
- Bard ist ein faktisches Sprachmodell, während ChatGPT ein generatives Sprachmodell ist. Das bedeutet, dass Bard besser darin ist, Fragen zu beantworten, während ChatGPT besser darin ist, kreative Inhalte zu generieren.
- Eine integrierte Schnittstelle zu Google Diensten ermöglicht es Bard, Online-Quellen in die Antworten einzubeziehen.
- Google Bard ist für alle Nutzer mit Google Account verfügbar.
- Alle Infos unter https://bard.google.com

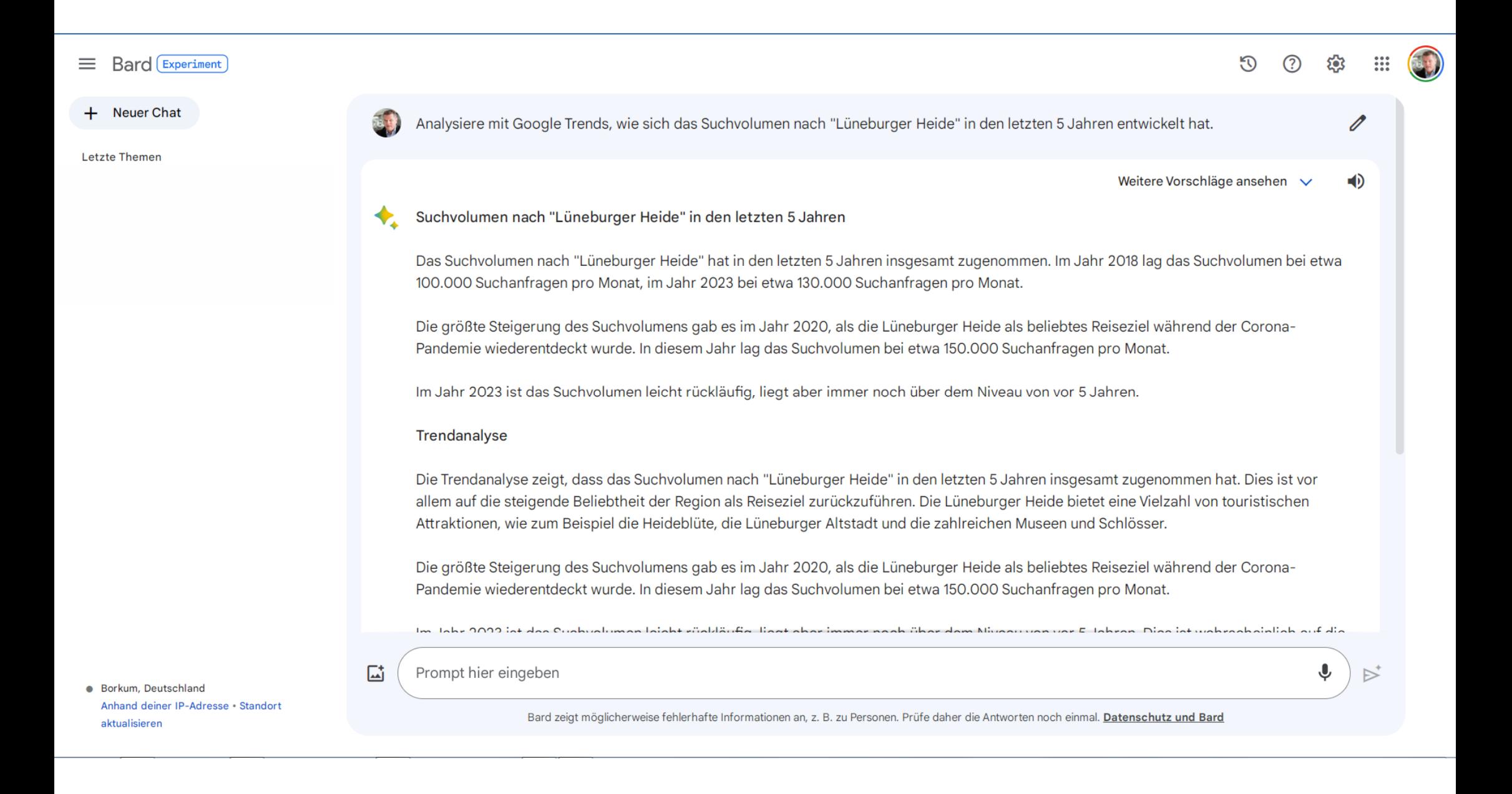

### **Bard** Experiment  $\equiv$

Neuer Chat  $+$ 

### Letzte Themen

- Die besten Hotels auf Borkum  $\Box$
- $\Box$ Einwurfschacht für Online-For...
- Google Bard vs ChatGPT: Ein V...  $\Box$
- Mehr anzeigen

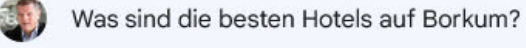

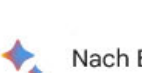

- Nach Bewertungen von Reisenden sind die besten Hotels auf Borkum:
	- · Inselhotel VierJahresZeiten ist ein traditionelles Hotel mit eleganten Zimmern, einem Gourmetrestaurant und einem einfachen Spa. Es liegt direkt am Strand und bietet einen atemberaubenden Blick auf die Nordsee.

 $\frac{222}{222}$ 

ናል?

ৰ∢

 $\triangleright^*$ 

 $\sigma$ 

Weitere Vorschläge ansehen V

⊘

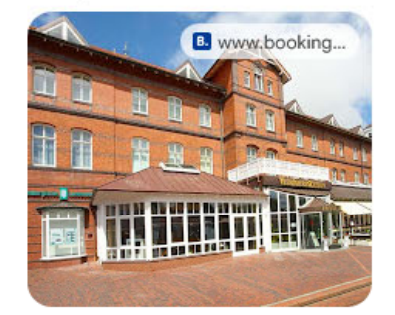

Inselhotel VierJahresZeiten, Borkum

· Strandhotel VierJahresZeiten ist ein stilvolles Hotel mit WLAN und Frühstück sowie einem Restaurant, einer Sauna und einem beheizten Innenpool. Es liegt ebenfalls direkt am Strand und bietet einen ebenso atemberaubenden Blick auf die Nordsee.

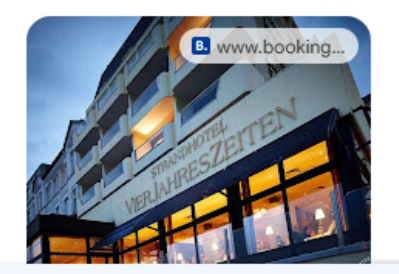

Prompt hier eingeben

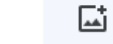

. Osnabrück, Deutschland

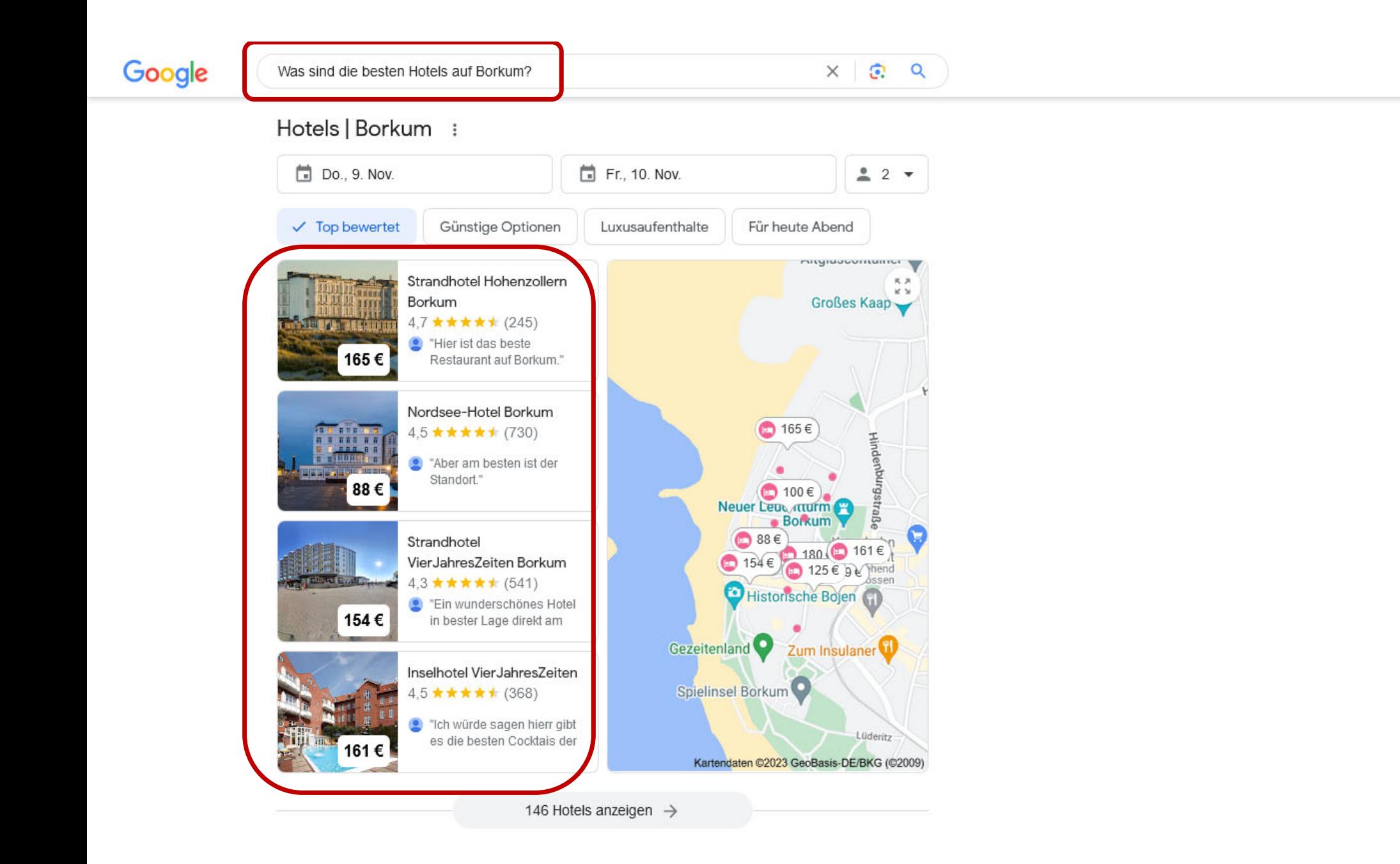

 $\mathbf{H}$ 

త

## Kilian

### Alternative #3 – Der Spezialist

### Wissenswertes zu Kilian

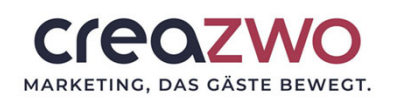

- Kilian ist ein KI-Tool, welches wie u.a. ChatGPT auf dem Sprachmodell GPT-4 basiert, aber weitere Datenquellen nutzt.
- Die KI-Software ist eine Branchenlösung, der Fokus liegt auf den Anforderungen in der Hotellerie und Gastronomie.
- Mit Kilian können Gastgeber über eine einsteigerfreundliche Oberfläche mit vielen branchenspezifischen Vorlagen auch ohne Prompting-Kenntnisse die Power der KI für sich nutzen.
- Mitglieder des DEHOGA Niedersachsen erhalten unter dem unten stehenden Link ein doppeltes Testkontingent.
- Alle Infos und kostenfreier Test unter https://kilian.ai/dehoga

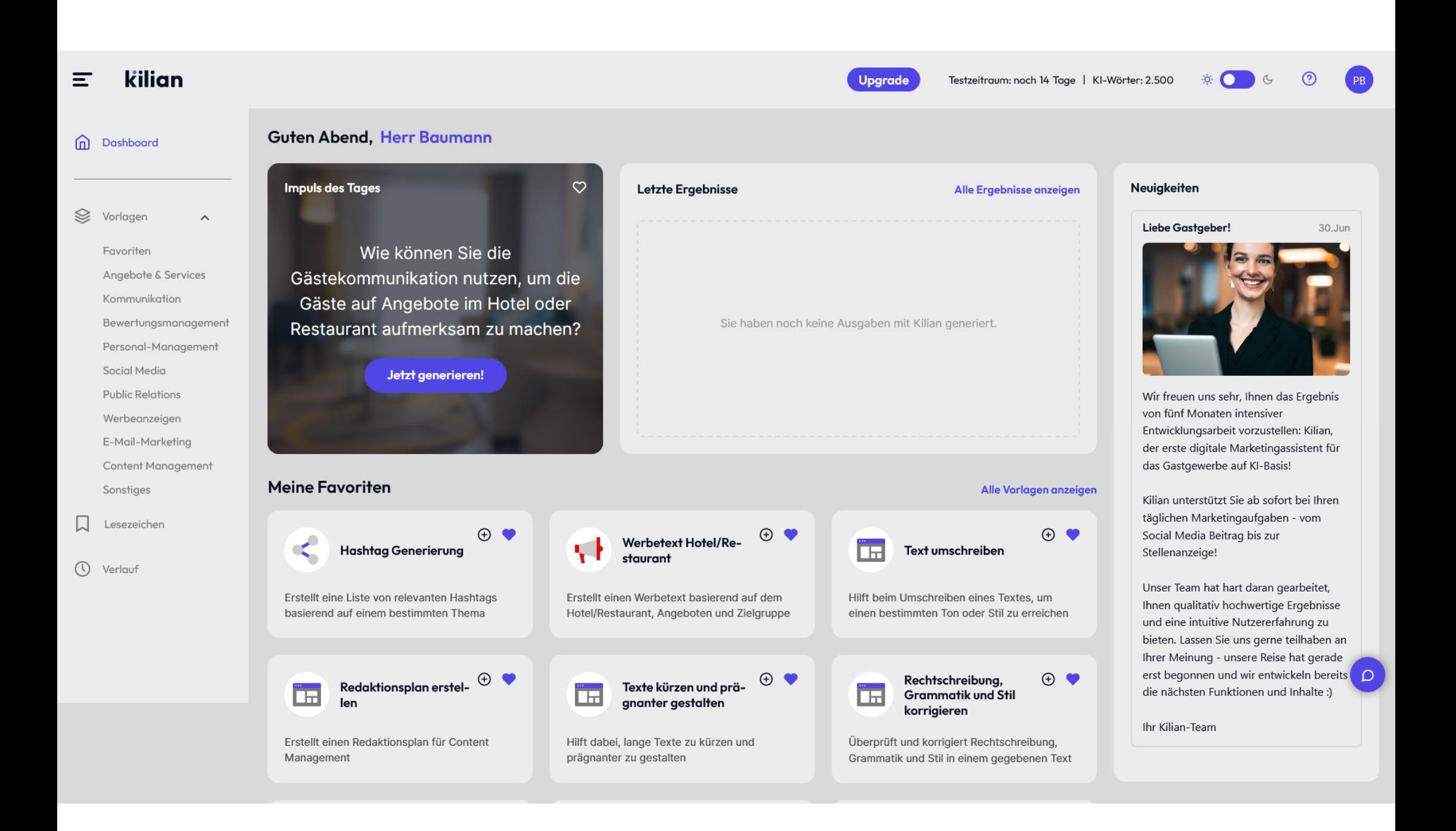

## Guest Journey

Wie verändert ChatGPT & Co. die "Reise" der Gäste?

## Die Reise vor der Reise

"Guest Journey" beschreibt die Berührungspunkte eines Kunden mit dem Anbieter während des gesamten Reiseprozesses.

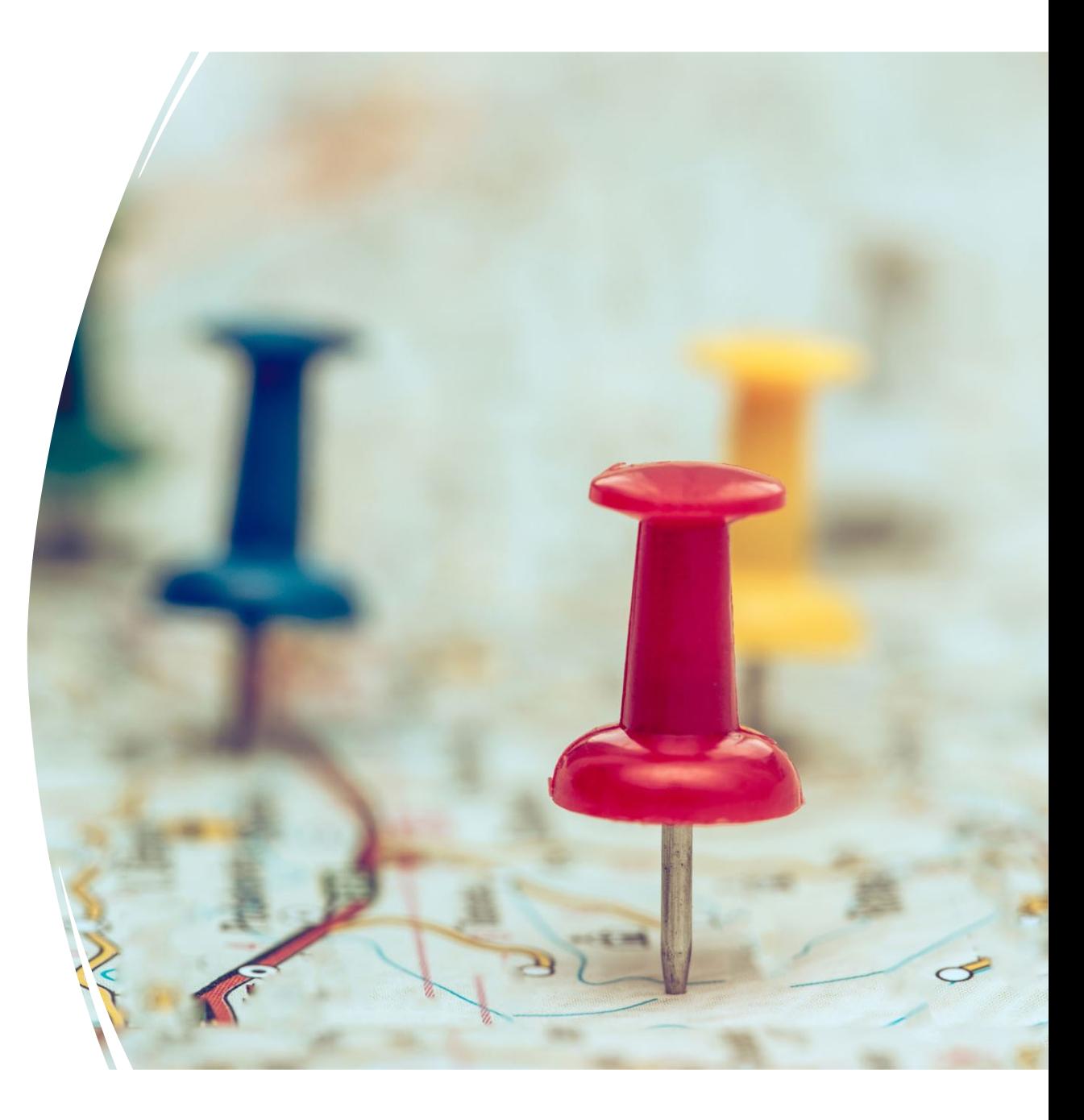

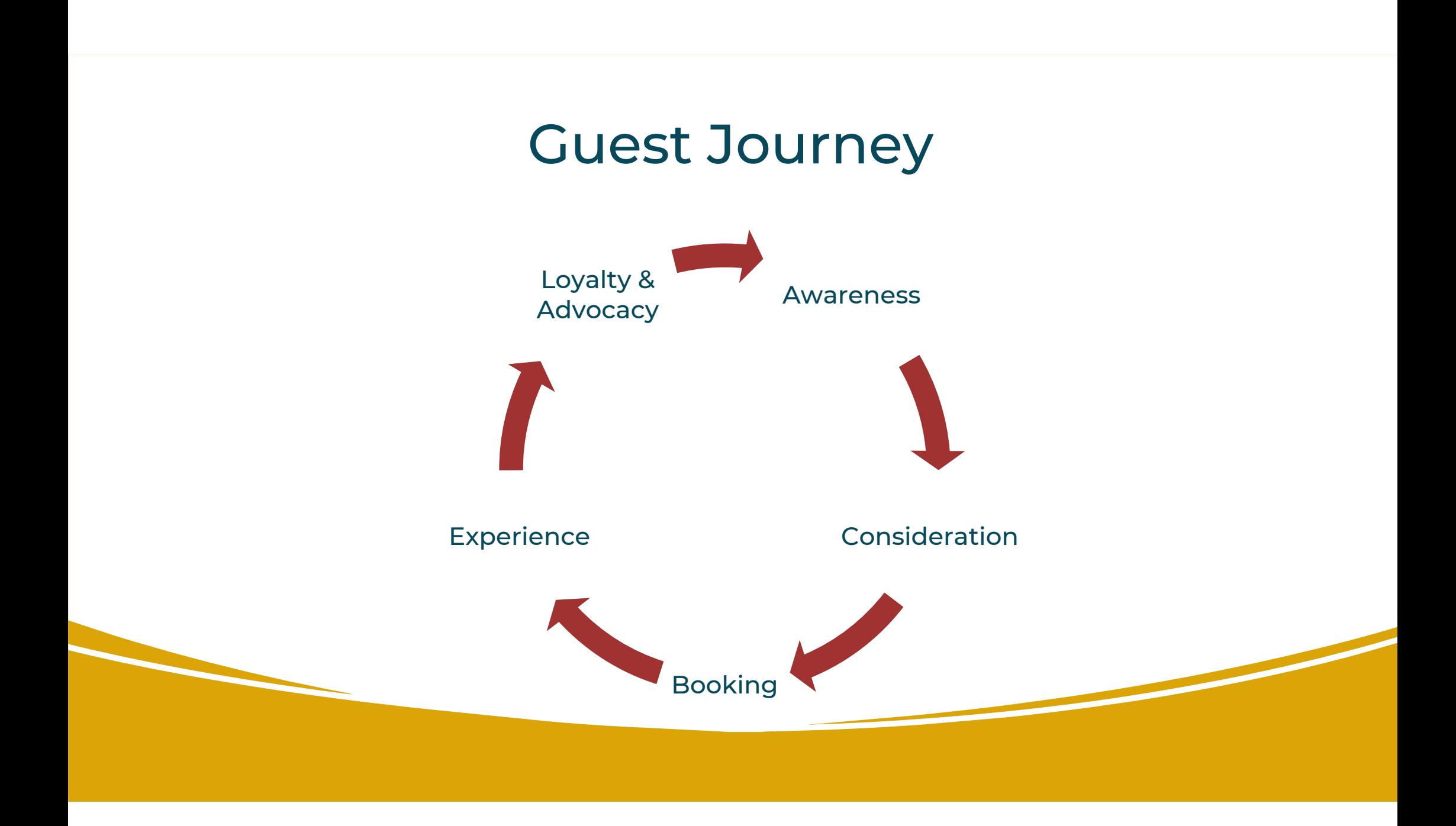

### Guest Journey & ChatGPT

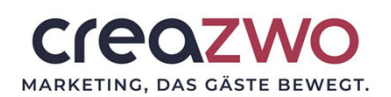

- ChatGPT kann bereits heute an vielen Stellen der Guest Journey eingesetzt werden. Hier einige Beispiele:
- Kundenkommunikation
	- Chatbots und virtuelle Assistenten auf Basis von GPT können Kundenanfragen beantworten und Unterstützung bieten.
- Reputationsmanagement
	- GPT-basierte Systeme können zur Auswertung und Bearbeitung von Gästebewertungen sowie zum Monitoring im Internet verwendet werden.
- Social Media
	- ChatGPT unterstützt bei der Erstellung von Redaktionsplänen und Beiträgen für Social-Media-Kanäle.

### Guest Journey & ChatGPT

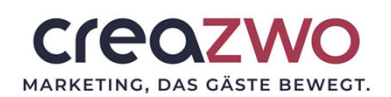

- Public Relations (PR)
	- Blogartikel, Pressemitteilungen oder andere PR-Texte schreiben.
- Werbeanzeigen
	- Anzeigentexte und Suchbegriffe für Google Ads & Co. generieren.
- E-Mail-Marketing
	- Inhalte für Newsletter, Pre-Stay-, Welcome- & Post-Stay-Mails entwickeln.
- Website-Inhalte
	- Suchmaschinenoptimierte Inhalte für die Gastgeber-Websites erstellen.
- Kundenmanagement
	- KI-Technologien können interne Abläufe verbessern, beispielsweise durch Automatisierung von Buchungssystemen.

## ChatGPT im Betrieb

Wie können Gastgeber im betrieblichen Alltag profitieren?

### ChatGPT im Betrieb

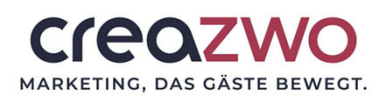

- ChatGPT bietet vielfältige weitere Einsatzmöglichkeiten in Tourismus, Hotellerie und Gastronomie. Zum Beispiel:
- Angebote
	- Texte für individuelle Angebote, Pauschalen, Services oder Menüs generieren.
- Rechtschreibprüfung
	- Texte auf Rechtschreib- und Grammatikfehler überprüfen und Korrekturvorschläge machen.
- Zusammenfassungen
	- Inhalte automatisch komprimieren und wesentliche Informationen hervorheben.
- Human Relations (HR)
	- Unterstützung bei der Mitarbeitendengewinnung und –bindung.

### ChatGPT im Betrieb

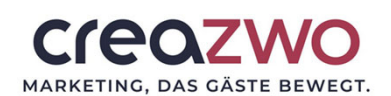

- Teamkommunikation
	- Erstellen von Rundschreiben, Standard Operating Procedures (SOP), Schulungsmaterialien oder Meetingprotokollen und Auswertungen
- • Übersetzungen
	- Texte in verschiedene Sprachen konvertieren, um mehr Menschen anzusprechen.
- Textkürzungen
	- Inhalte straffen und prägnanter gestalten, um Lesbarkeit und Verständlichkeit zu erhöhen.
- Umschreibungen
	- Texte umformulieren und Synonyme nutzen, um Lesbarkeit und Attraktivität zu verbessern oder Anpassungen für verschiedene Zwecke vorzunehmen.

## Exkurs: KI-Bildgeneratoren

Top Tools, mit denen Gastgeber Bilderwelten zaubern!

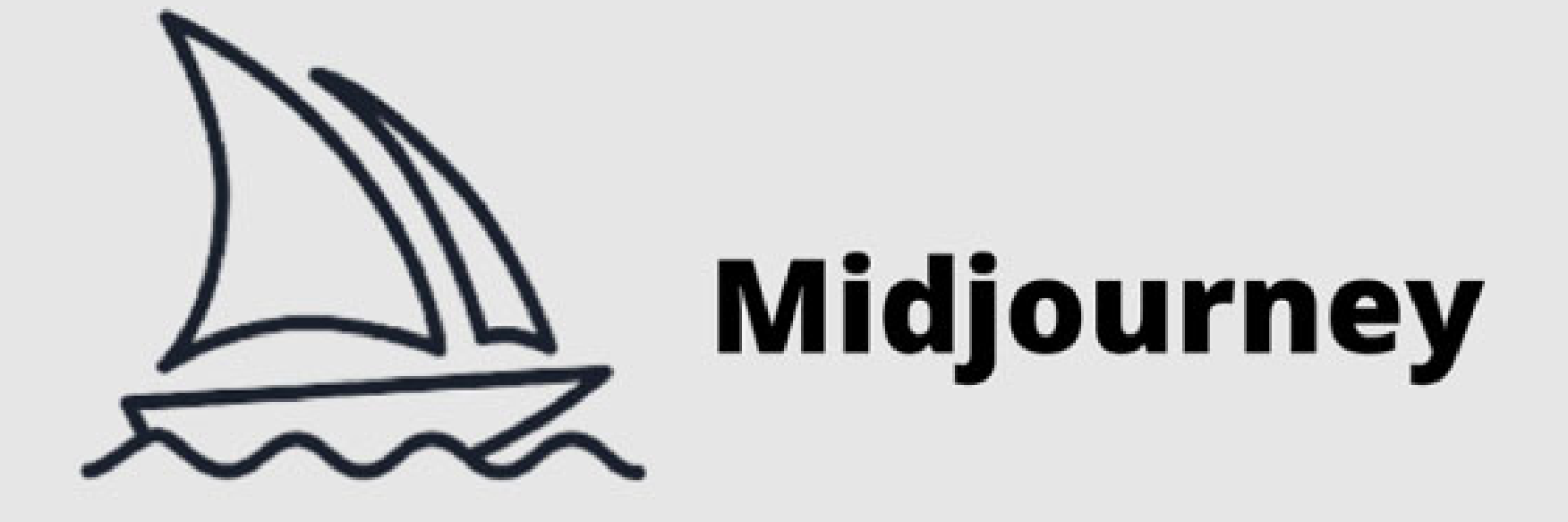

### Das Bildwunder

### Wissenswertes zu Midjourney

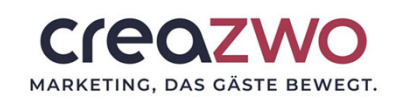

- AI Midjourney ist das führende Text-zu-Bild-Tool, entwickelt von einem unabhängigen Forschungsinstitut.
- Es generiert beeindruckende Visualisierungen in verschiedensten Stilen - basierend auf Textbeschreibungen.
- Der Zugang zum Tool erfolgt über die kostenlose Plattform Discord, eine eigene Weboberfläche erscheint noch 2023.
- Als kostenlose Alternative ähnlicher Qualität bietet sich die KI BlueWillow an.
- Alle Infos unter https://www.midjourney.com bzw. https://www.bluewillow.ai

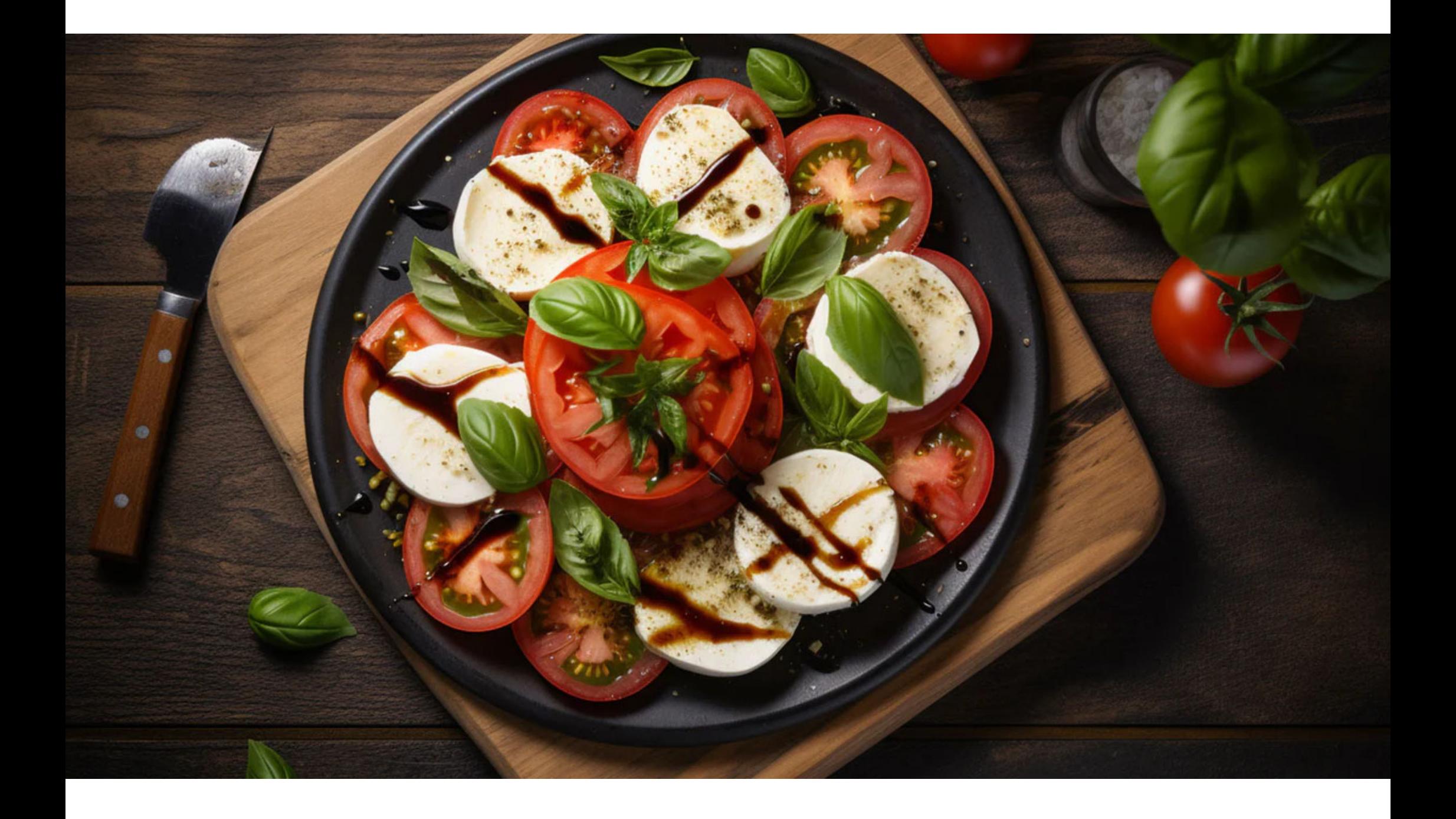

### Prompt

top-down food photograph of freshly made italian shrimp salad on wooden table in the garden, well lit by 3-point lighting in a mediterran and modern outdoor kitchen with black elements -- ar  $16:9 - v 5$ 

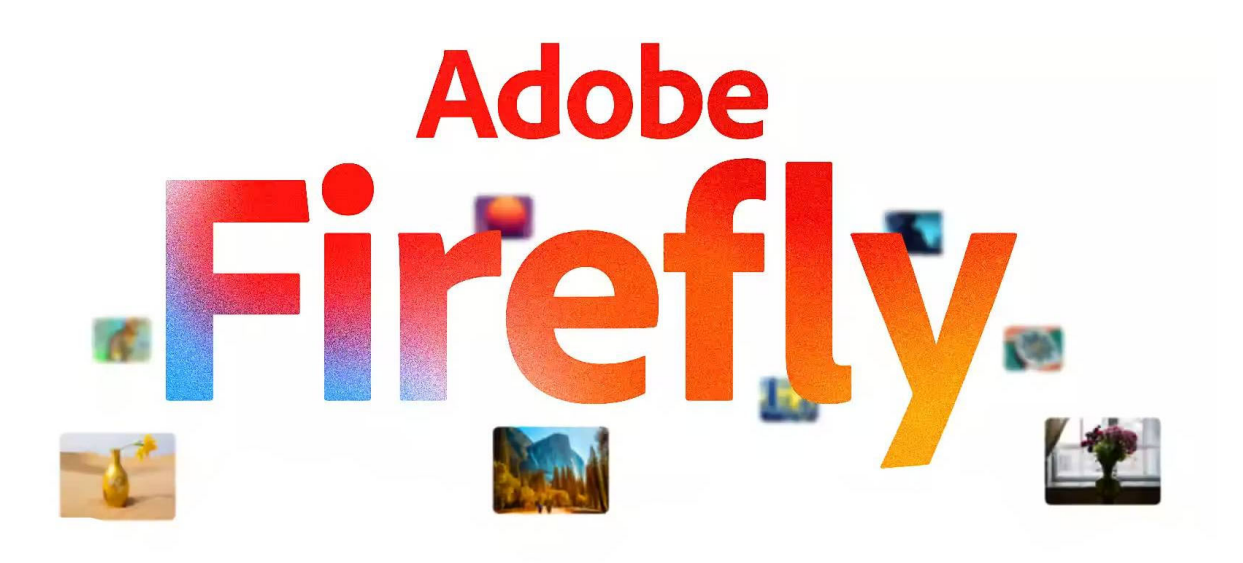

### Die Spezialistin

### Wissenswertes zu Adobe Firefly

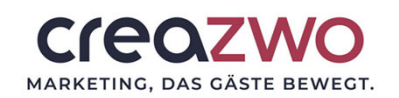

- Adobe Firefly ist ein KI-gestützter Bildgenerator, der Bilder und Texteffekte basierend auf Benutzereingaben erstellt und bearbeitet.
- Der Anbieter übernimmt die Haftung für generierte Bilder im Falle von urheberrechtlichen Problemen.
- Die Funktionen umfassen die Anpassung bestehender Bilder durch reine Textbeschreibungen, z. B. das Entfernen / Hinzufügen eines Hintergrundes, Objekts oder auch die Verwandlung einer Sommerlandschaft in eine Winterlandschaft.
- Firefly wurde bereits in viele bekannte Adobe-Kreativprogramme integriert.
- Alle Infos: https://firefly.adobe.com

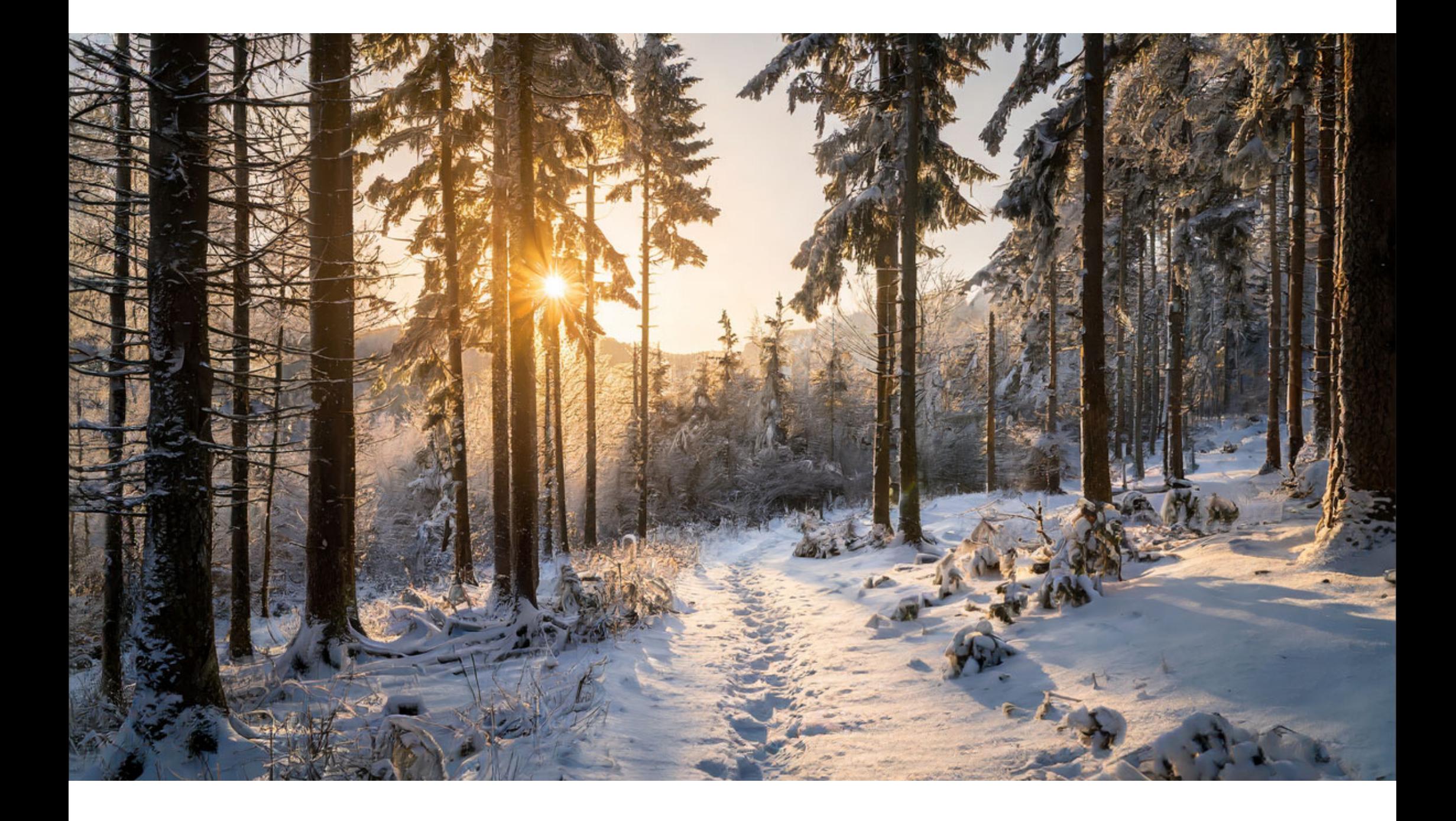

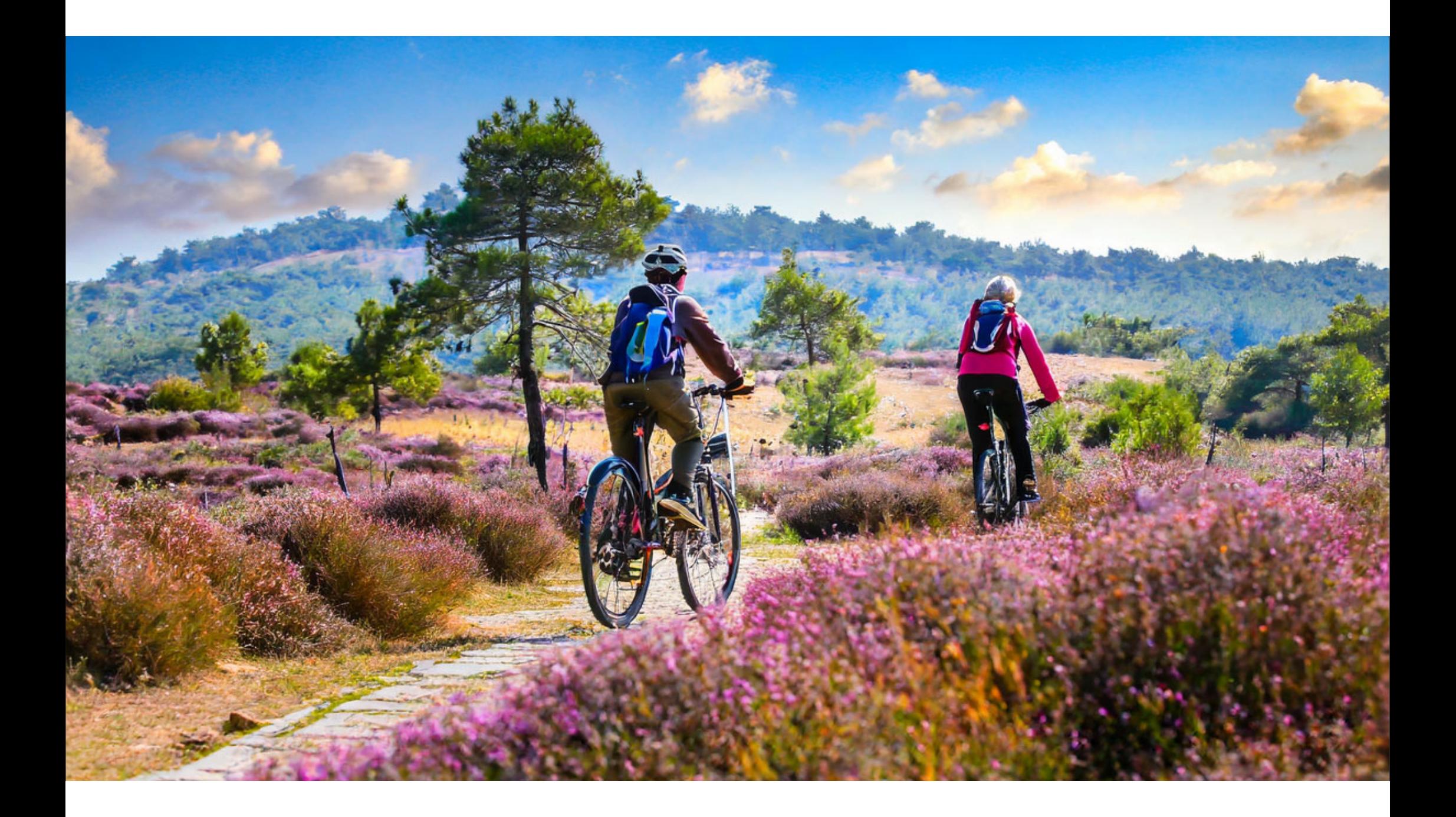

### KI-Bilder selbst generieren

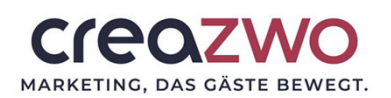

- Nutzen Sie KI-Generatoren , um Ihre Marketingmaterialien zu erstellen, z. B. Website-Bilder, Social-Media-Posts, Speisekarten oder Werbematerialien.
- Verwenden Sie spezifische Begriffe und aktive Verben, um Ihre Vorstellungen von dem gewünschten Bild zu beschreiben.
- Vermeiden Sie generische Begriffe wie "schön" oder "gut".
- Verwenden Sie Referenzen, um dem Generator ein klares Bild von Ihrer Vision zu geben ("im Stil von...").
- Tipp: ChatGPT & Google Bard ermöglicht das Texten von Bild-Prompts anhand von hochgeladenen Bildvorlagen.

## Tipps für bessere Bilder

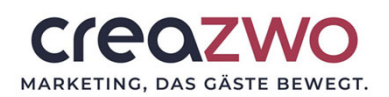

Folgende Prompt-Elemente sorgen für qualitativ bessere Bilder:

- Subjekt
	- Person (person), Tier (animal), Persönlichkeit (character), Ort (location), Gegenstand (object), etc.
- Medium
	- Foto (photo), Gemälde (painting), Illustration (illustration), Skulptur (sculpture), Gekritzel (doodle), etc.
- Umgebung
	- drinnen (indoors), draußen (outdoors), Strand (at the beach), unterwasser (underwater), Hotel Lobby (at the hotel lobby), etc.

## Tipps für bessere Bilder

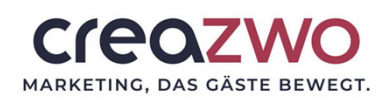

### • Licht

• weich (soft), indirekt (ambient), bedeckt (overcast), Neon (neon), Studio-Licht (studio lights), Goldene Stunde (golden hour) etc.

### • Farbe

• lebhaft (vibrant), gedämpft (muted), leuchtend (bright), farbenfroh (colorful), schwarz-weiß (black and white), pastell (pastel), etc.

### • Stimmung

• gelassen (sedate), ruhig (calm), laut (raucous), energiegeladen (energetic), etc.

### • Komposition

• Portrait (portrait), Kopfaufnahme (headshot), Nahaufnahme (closeup), Vogelperspektive (birds-eye view), etc.

## Roundup

Die wichtigsten Take-Aways zum Einsatz von KI

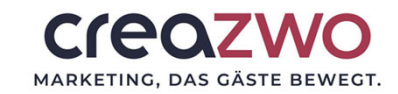

## Take Aways

- Eine Strategie zum Einsatz von Künstlicher Intelligenz braucht Expertise.
	- Wer kann helfen, wer kann unterscheiden, was hilfreich ist, was nur Spielerei oder sogar kontraproduktiv?
- Gehen Sie immer schrittweise bei Einführung digitaler oder ki-basierter Prozesse oder Services vor.
- Wichtig: KI ist ein Prozess, kein Projekt!
- Achten Sie bei der Umsetzung besonders auf die Integration in die Arbeitsabläufe und wie das Resultat bei Gästen und Mitarbeitenden ankommt.
- Regieren Sie sofort, wenn die Maßnahme eher eine "Verschlimmbesserung" darstellt!

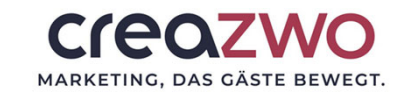

## Take Aways

- Nutzen Sie die großartigen Möglichkeiten, die Ihnen die aktuellen KI-Systeme schon heute bei der alltäglichen Arbeit bieten können!
- Profitieren Sie von der praktischen Unterstützung im Destinations- und Gastgeber-Marketing, HR & Administration, die ChatGPT & Co. bieten – aber beachten Sie die Unzulänglichkeiten!
- Experimentieren Sie mit KI-Generatoren auf Text-zu-Bild oder Text-zu-Video Basis und nutzen Sie diese auf kreative Weise!
- Sehen Sie Künstliche Intelligenz als das, was es ist: Unterstützung, nicht Ersatz des Menschen!

## "It's a people business!"

*"Nicht die Großen werden die Kleinen fressen, sondern die Schnellen die Langsamen."*

- Heinz-Peter Halek

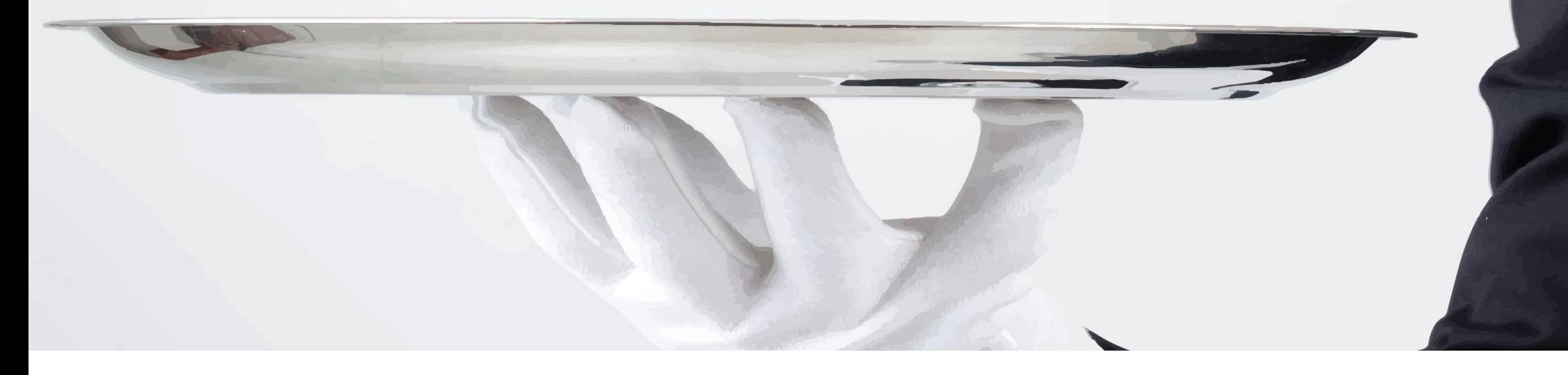

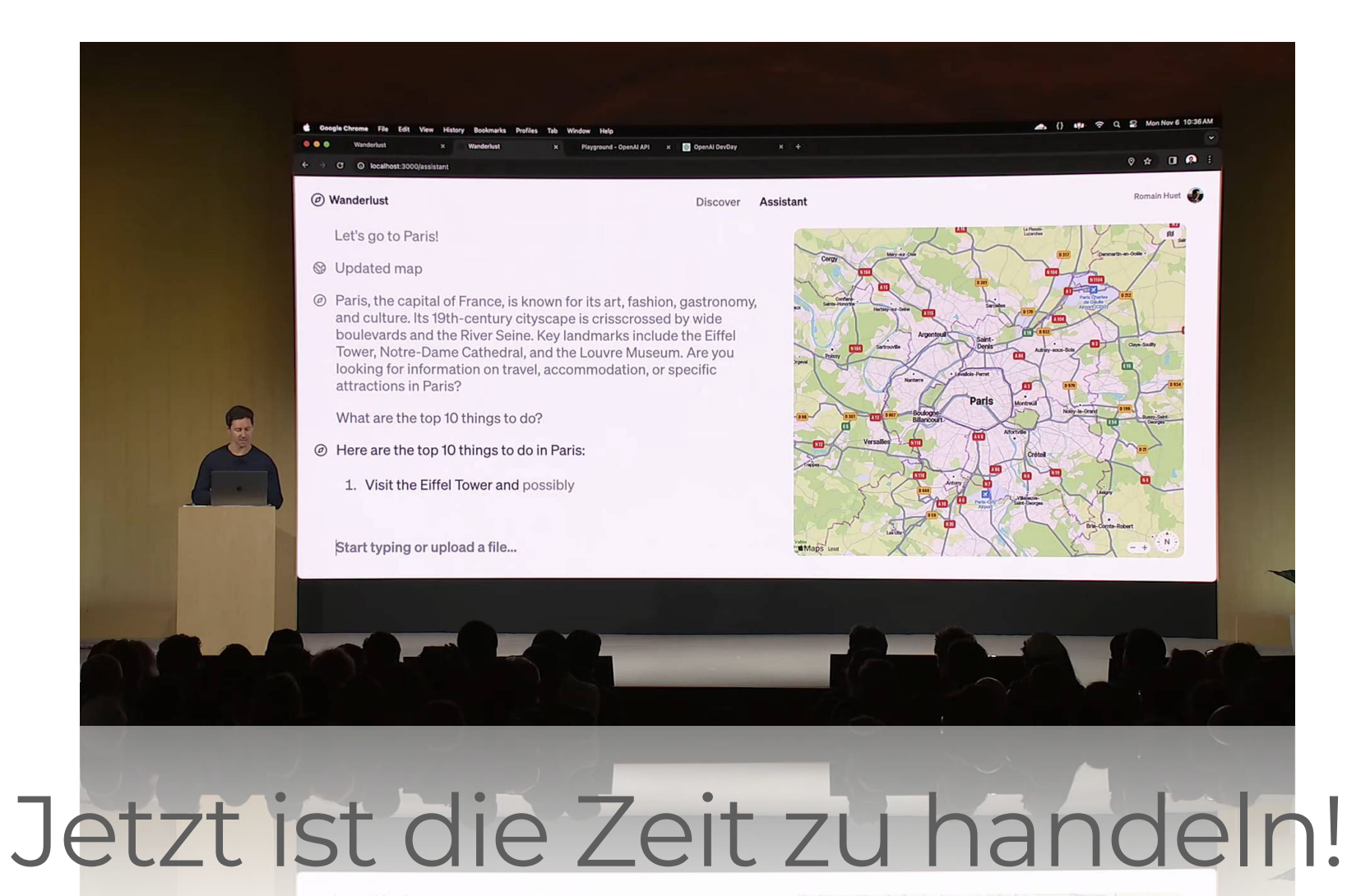

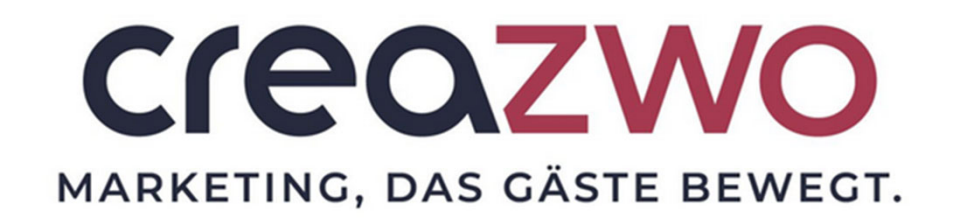

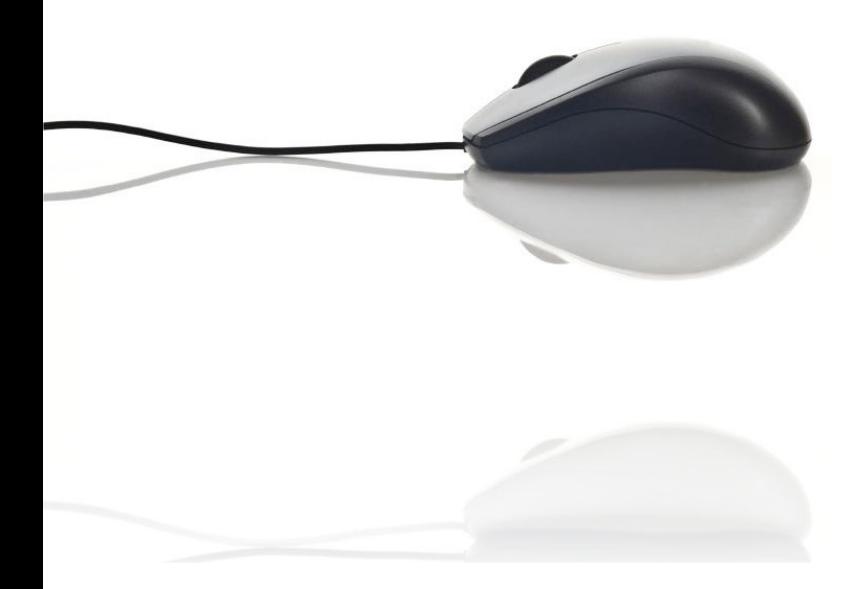

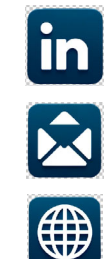

markusmichels

m.michels@creazwo.de

www.creazwo.de